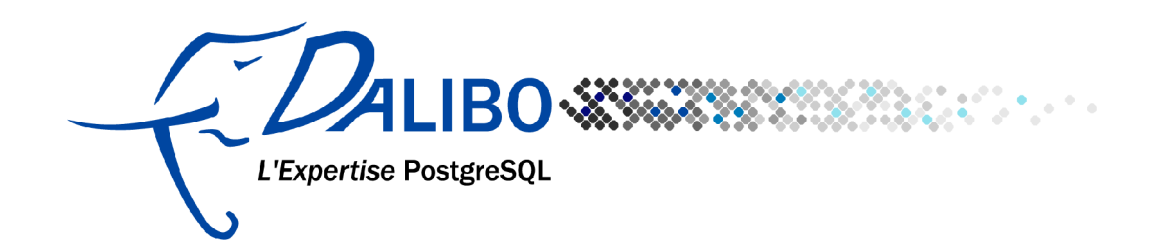

# **Managing rights in PostgreSQL**

#### Table des matières

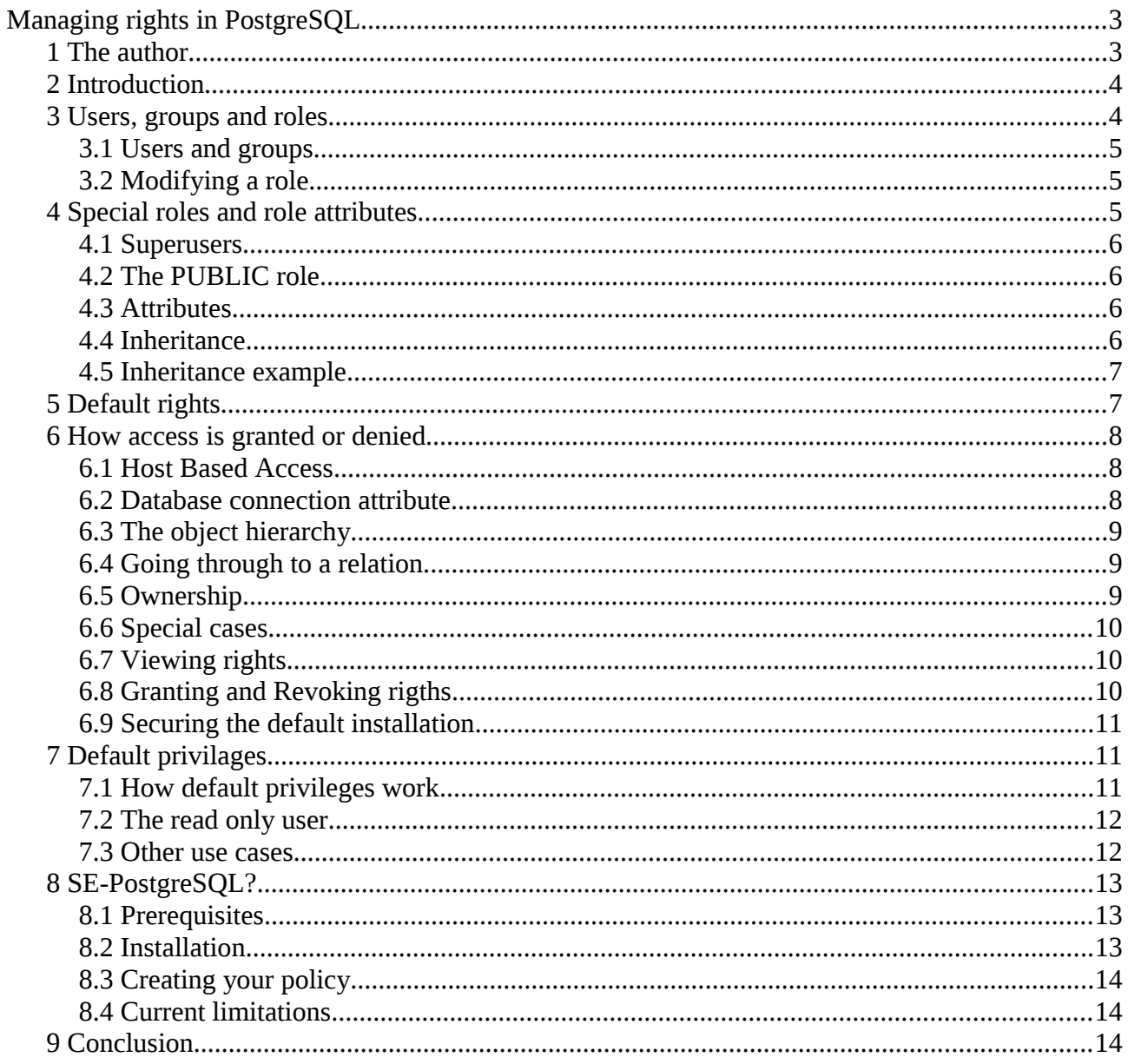

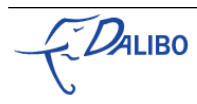

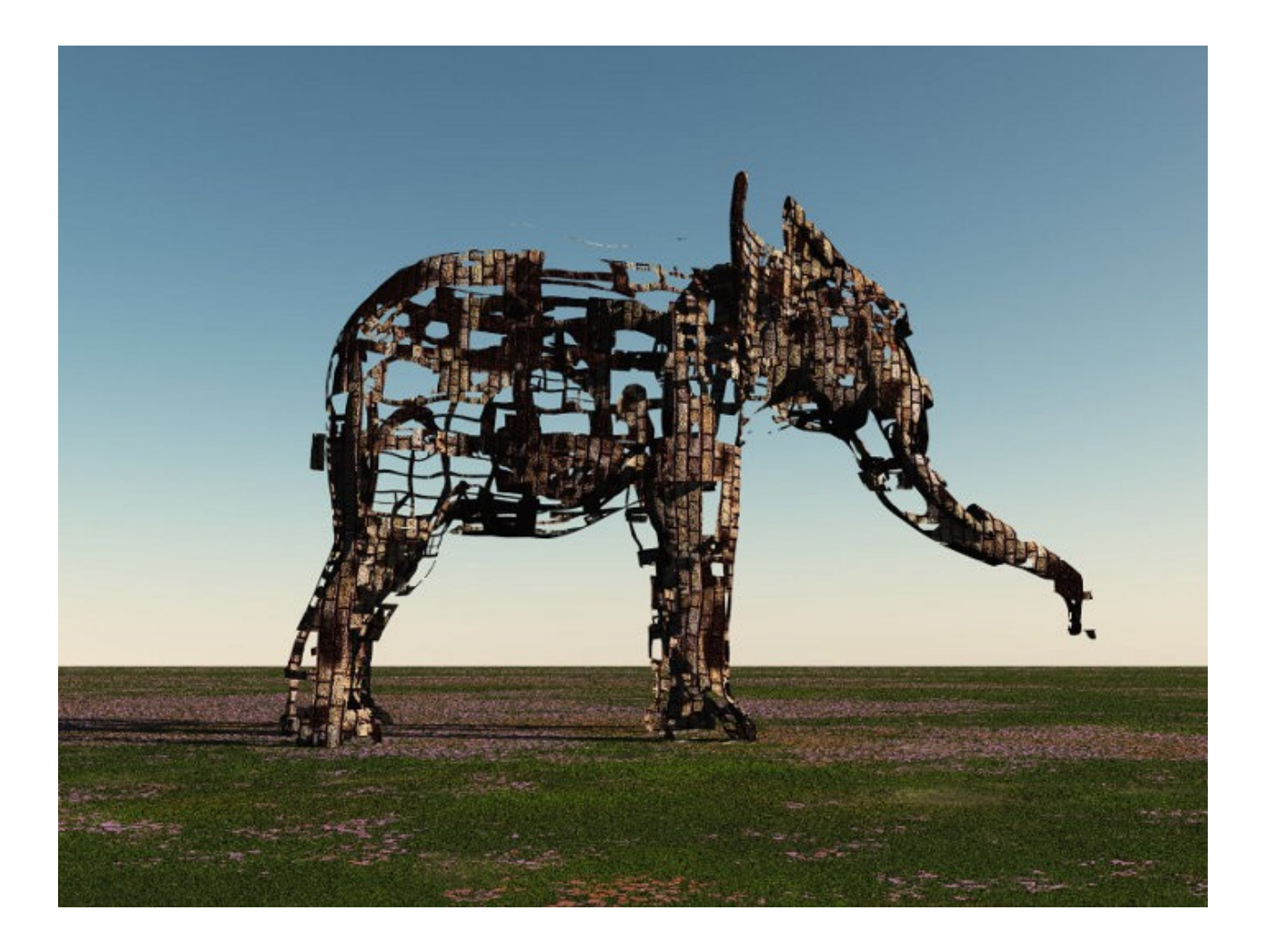

# **Managing rights in PostgreSQL**

# 1 The author

- Auteur : Nicolas Thuvin
- Company : Dalibo
- Date : December 2011
- URL :<https://support.dalibo.com/kb/conferences/bla>

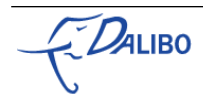

 $\begin{array}{c} \n\bullet \\ \n\hline \n\end{array}$ 

# 2 Introduction

In this talk :

- How rights works in PostgreSQL from connection to SQL statement execution
- How to manage roles and rights
- Defaults privileges
- SE-PostgreSQL?

I will try to show real world example whenever possible.

## 3 Users, groups and roles

- Users are used to identify people accessing the db
- Groups allow to share rights between users
- Since 8.1, users and groups are roles
- A user is a role that can log in
- A group is a role that cannot log in

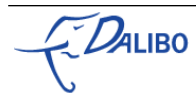

### 3.1 Users and groups

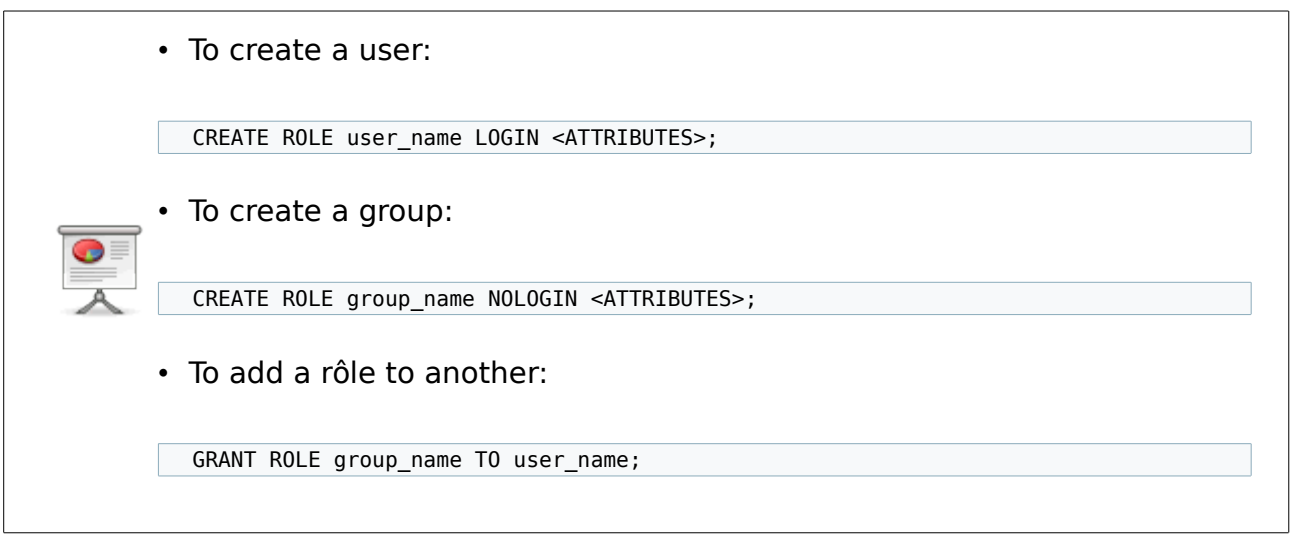

#### 3.2 Modifying a role

- ALTER ROLE
- For example, to set a password:

ALTER ROLE postgres WITH PASSWORD 'new\_password';

# 4 Special roles and role attributes

- Superusers
- The PUBLIC role
- Global modification attributes
- Inheritance

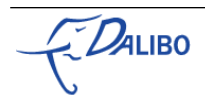

#### 4.1 Superusers

- By default postgres, without a password (!)
- Can by given to any role using the SUPERUSER attribute:

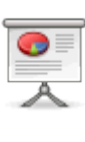

ALTER ROLE ROLE role\_name SUPERUSER; ALTER ROLE role name NOSUPERUSER;

- Superuser are god on the cluster, but:
	- They must pass through Host Based Access (pg\_hba.conf)
	- They cannot connect to a database with datallowconn set to false

### 4.2 The PUBLIC role

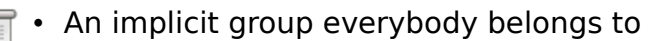

• Has some default rights granted

#### 4.3 Attributes

- A set of global rights
- Superuser
- Inheritance
- Login, connection limit and validity
- Database, Role creation
- ⇒ Columns of pg\_roles

### 4.4 Inheritance

- Allow a role to get the rights of other roles granted to it directly or not
- Use of SET ROLE to obtain rights from other roles
- Protect the role from having too many rights all the time

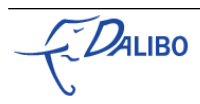

#### 4.5 Inheritance example

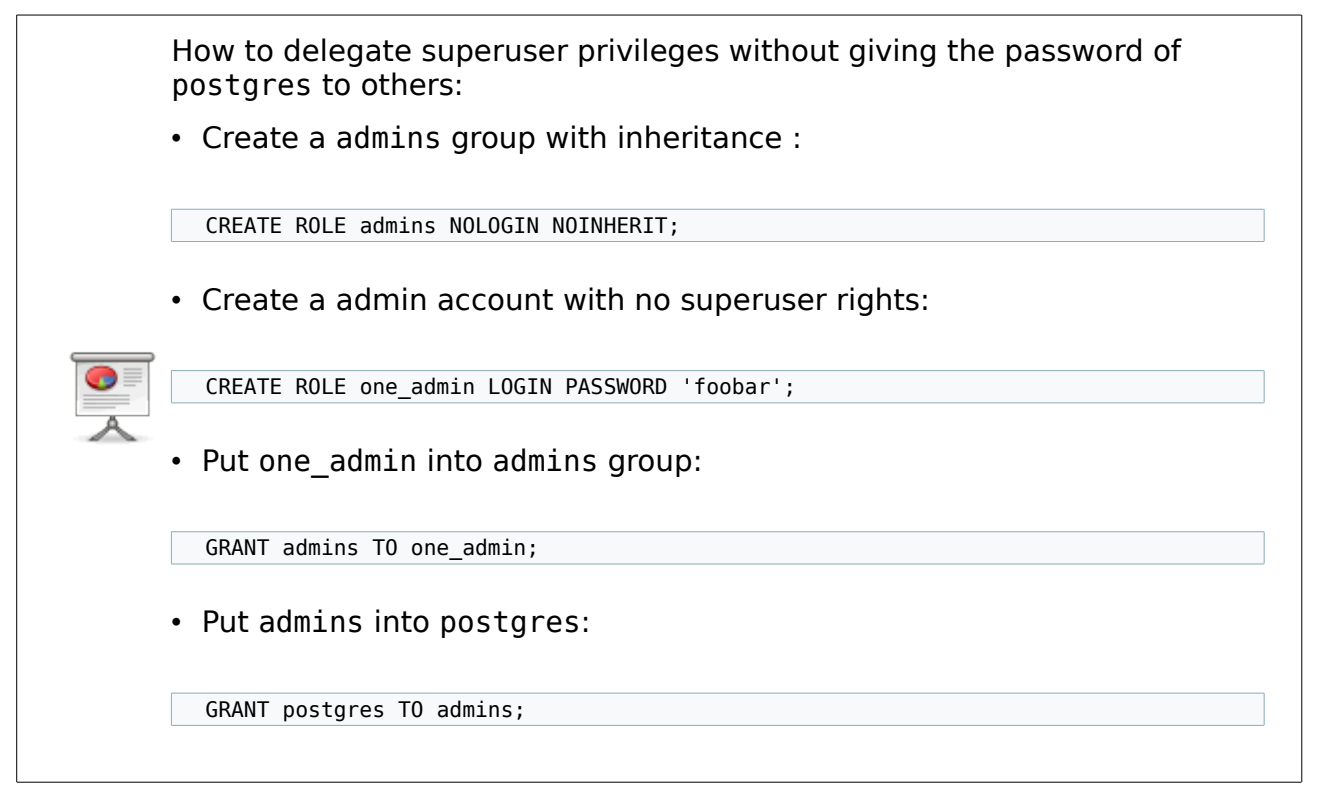

# 5 Default rights

After initdb:

- Local access only (listen addresses, pg hba.conf)
- Right to connect to any database but template0
	- CONNECT : connect to the database
	- TEMP : create temporary tables
- Rights on the public schema
	- USAGE : access the objects
	- CREATE : create new objects
- ⇒ Those default rights are granted to PUBLIC

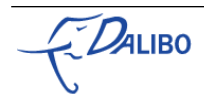

# 6 How access is granted or denied

• Host Based Access

The object hierarchy

- Going through to a relation
- Ownership

### 6.1 Host Based Access

- Configuration done in pg\_hba.conf
- Define what authentication method will be asked for :
	- A user (role with the LOGIN attribute)
	- Who wants to connect to a database
	- From a particular host (or the local Unix Domain socket)
- Access is granted when :
	- A line matches
	- AND the method is NOT reject
	- AND the client correctly answer to authentication method
- Superusers cannot bypass this check
- The pa hba, conf file is walked from top to bottom, the server stops when a line matches or at the bottom

#### 6.2 Database connection attribute

- The database must allow connections
- datallowconn set to true in pg\_database
- Superusers cannot bypass this
- Exemple template0

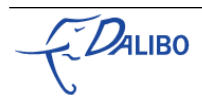

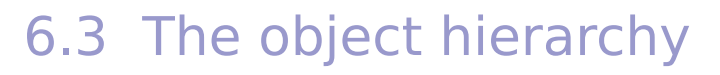

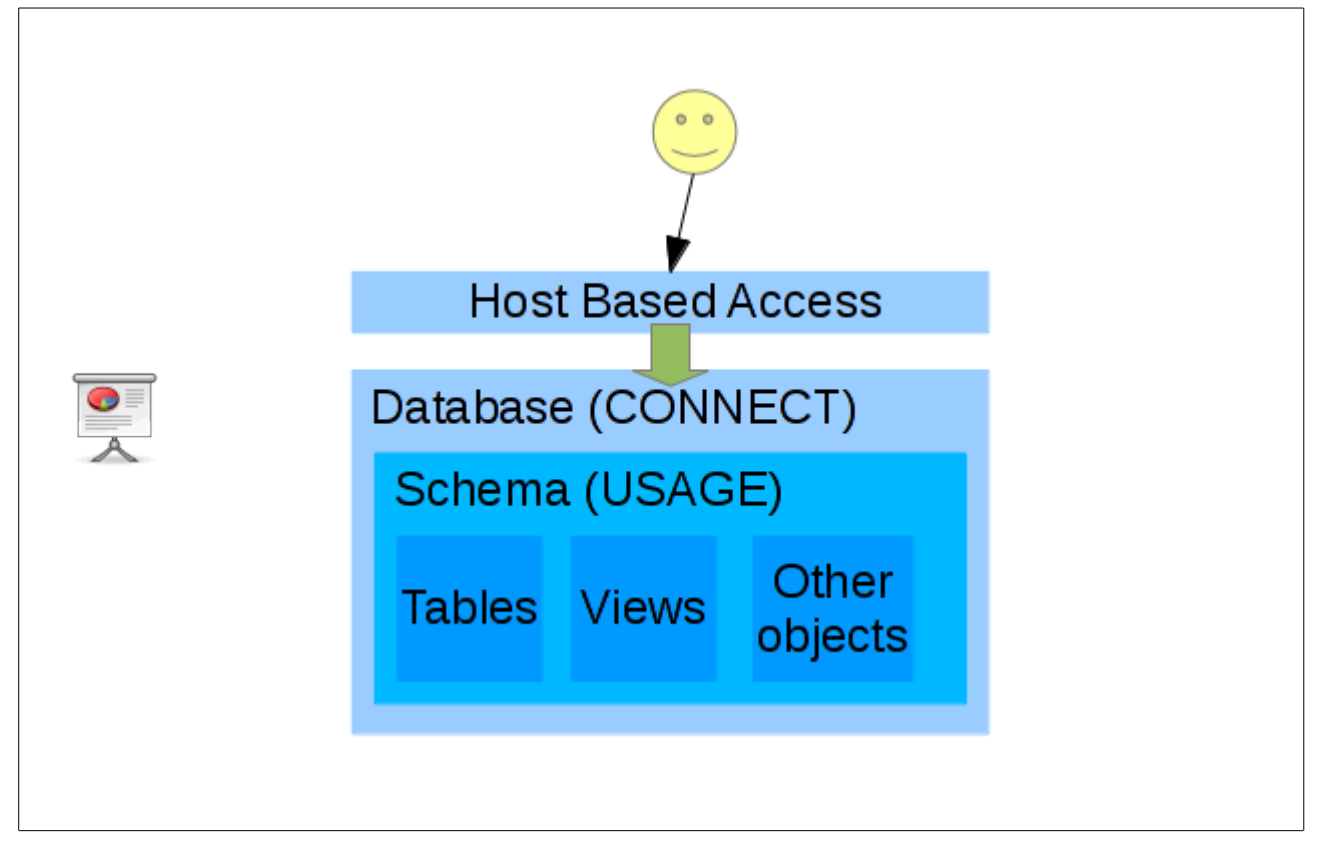

### 6.4 Going through to a relation

Provides HBA says ok and the database allows connections, the role:

- 1. Must have the CONNECT right to the database
- 2. Must have the USAGE on the schema containing the object
- 3. Must have the ownership or right to access or modify the contents of the relation

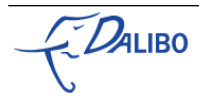

#### 6.5 Ownership

- The owner of an object can:
	- Access and modify its contents
	- Modify its structure
	- Drop it provided it has the right to modify the parent object
- Someone who does not own an object:
	- Cannot access/modify the contents unless a right is granted
	- Cannot modify it definition (no rights exists for that)
	- Can drop it if he/she owns the schema /!\

### 6.6 Special cases

- Views:
	- Rights needed to access them like any other relation
	- The underlying query is executed with the rights of their owner
- Functions:
	- Rights needed to execute them
	- Can be executed with the priviliges of their owner (SECURITY DEFINER)

### 6.7 Viewing rights

- \*acl columms in tables of the system catalog, mainly: • pg database: datacl  $\Rightarrow$  Database rights (\l) • pg\_namespace: nspacl ⇒ Schema rights (\dn+) • pg class: relacl ⇒ Tables, Views and Sequences (\dp)
	- pg proc: proacl ⇒ Functions
	- If empty, then default rights
	- Format documented on the documentation of GRANT

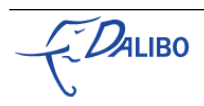

### 6.8 Granting and Revoking rigths

- Use GRANT to give a right
- Use REVOKE to remove it
- The name of privileges depends on the target
- WITH GRANT OPTION allows the target role to give the right
- ALL keyword to give all rights  $(>= 9.0)$
- Give a role to another (manage membership)
- « \h GRANT » in psql remembers the details for you

#### 6.9 Securing the default installation

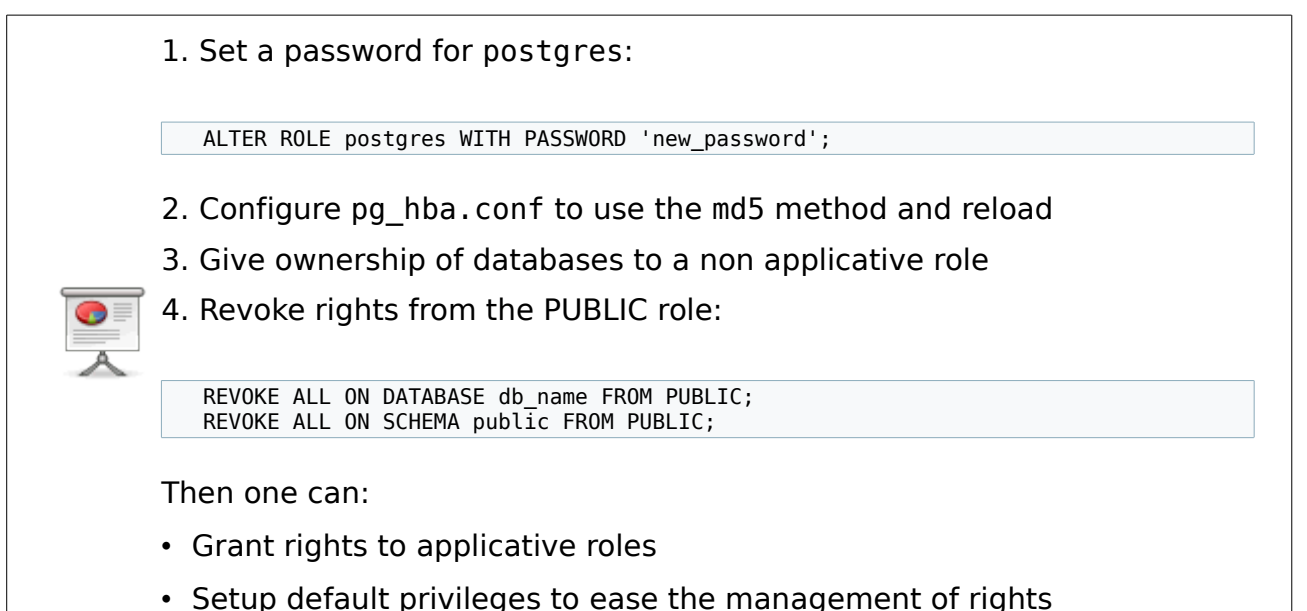

# 7 Default privilages

- A way to automatically give rights at object creation
- Best used when included in the design
- Very powerful and can be life saving

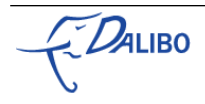

#### 7.1 How default privileges work

- ALTER DEFAULT PRIVILEGES FOR role IN SCHEMA nsp GRANT right ON objects TO other\_role
- When role:
	- creates an object of the "objects" (table, sequence…)
	- inside the nsp schema
- then right is automatically granted to other\_role on the new object
- use \ddp in psql to view default privileges

#### 7.2 The read only user

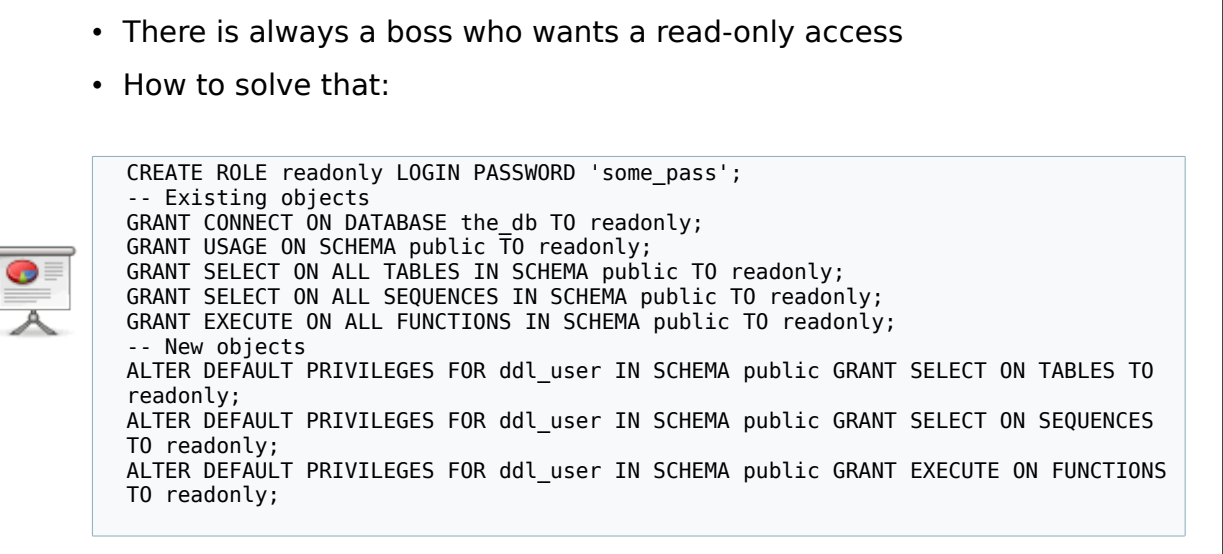

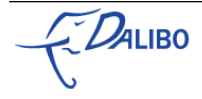

#### 7.3 Other use cases

• The best is to use different roles for managing the structure and the content:

• The owner takes care of the structure

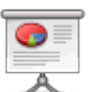

- The owner has default privileges to let an application role modify the data
- Default privileges can be used to clean rights before going to production:
	- Setup the default privileges
	- Restore dumps with pg\_restore -U ddl\_user -X -o

# 8 SE-PostgreSQL?

- Allow to enhance security by asking SELinux if access can by granted to an object
- SELinux context is checked after regular privileges (like on the system)
- Can enforce the external policy up to the column (like regular privileges)

#### 8.1 Prerequisites

- A SELinux enabled system, e.g. Linux only
- PostgreSQL  $>= 9.1$
- The sepgsql module (–with-selinux)
- The Reference Policy module for PostgreSQL loaded
- IPSec or some way to label what comes from the network
- Knowlegde on SELinux policy development

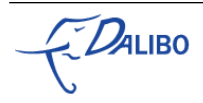

#### 8.2 Installation

- Confine the PostgreSQL server on the Linux side:
	- load the postgresql.pp SELinux Policy module
	- (re)label the files of the PostgreSQL installation
- Load sepgsql at the cluster startup:

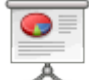

shared preload libraries = 'sepgsql'

• Create the SE-PostgreSQL functions inside the database:

\i /path/to/contrib/sepgsql.sql; SELECT sepgsql-restorecon(NULL);

### 8.3 Creating your policy

- The reference policy gives some interfaces for SELinux roles (see postgresql.if)
	- The reference policy gives examples on possible rights
	- Use SECURITY LABEL statements to label the objects

#### 8.4 Current limitations

With SE-PostgreSQL in 9.1:

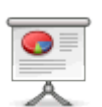

• No row level labels

• No labels for database

- No Data Definition Language rights
- Unable to hide object existence, only the contents

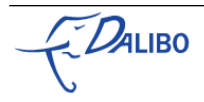

# 9 Conclusion

- PostgreSQL features on privileges are rich
- The default installation is not so bad on the security side, and easily hardened
- Default privileges ease the management of rights, when properly used
- And SE-PostgreSQL adds promising security features to PostgreSQL

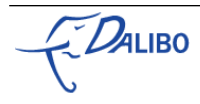